## ИСПОЛЬЗОВАНИЕ ASPECTJ В OSGi

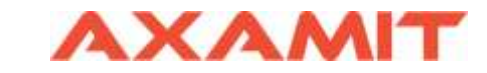

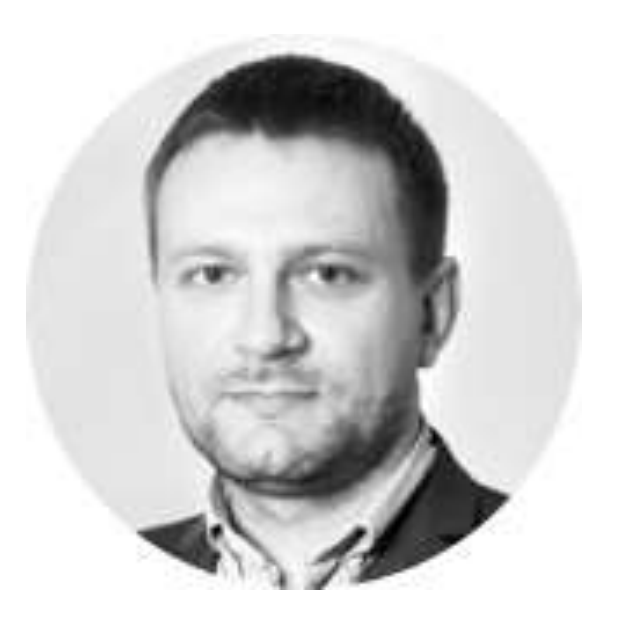

#### **ПЁТР МЕЛЬНИКОВ**

AEM Архитектор Глава R&D в компании Axamit

Email: [peter.melnikov@axamit.com](mailto:peter.melnikov@axamit.com)

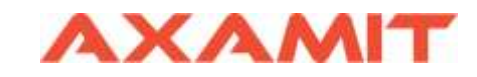

#### Что такое АОП и зачем оно нужно?

АОП – это парадигма программирования, позволяющая оформить некоторую общую сквозную функциональность в виде отдельного модуля.

Важное свойство сквозной функциональности это то, что она слабо связана с основной логикой приложения.

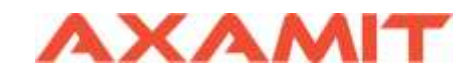

#### Практическое применение

- Логгирование и аудит
- Кэширование
- Проверка прав доступа
- Транзакции
- Статистика выполнения кода

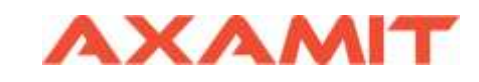

## Термины АОП

**CROSS-CUTTING CONCERN** — сквозная функциональность для внедрения.

**ASPECT** — класс, реализующий сквозную функциональность. Аспект изменяет поведение остального кода в особых точках называемых *Joint Point*, определённых некоторым срезом иначе *Pointcut*.

**ADVICE** — средство оформления кода, который должен быть вызван для точки соединения. Совет может быть выполнен до, после или вместо точки соединения.

**JOINT POINT** — это потенциальная соединения точка в потоке выполнения программы, где можно применить *Advice*, чтобы изменить 'нормальное' поведение приложения.

**POINTCUT** — это совокупность всех точек соединения, удовлетворяющих условиям для для внедрения сквозной функциональности, определенной в *Advice*.

**WEAVING** — или иначе переплетение, это процесс внедрения функциональности в код.

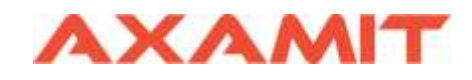

## Почему AspectJ?

**AspectJ** — это открытое расширение для языка Java, упрощающее реализацию сквозной функциональности для вашего приложения.

**AspectJ** — де-факто стандарт реализации АОП для языка Java.

Первая версия — в 2001 году

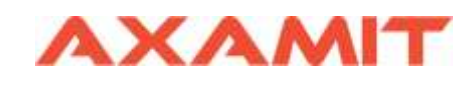

#### Пример

@Aspect

}

}

```
public class MyAspect {
  ...
  @Pointcut("execution(* *..ClassA.*(..))") // определение Pointcut
  public void allMethodsInClassA() {}
  @Around("allMethodsInClassA()") // определение Around Advice
  public Object aroundMethodsInDemoPackage(
       ProceedingJoinPoint joinPoint) throws Throwable {
     \ldots // код, который мы хотим выполнить до вызова целевого метода
     String methodName = joinPoint.getSignature().getName()
     LOGGER.info("Before {}", methodName );
```

```
Object result = jointPoint.proceed(); \frac{1}{10} вызов оригинального метода
```

```
LOGGER.INFO("After {}", methodName );
... // код, который мы хотим выполнить после вызова целевого метода
return result;
```
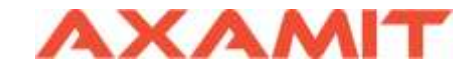

## Сценарии: Базовый

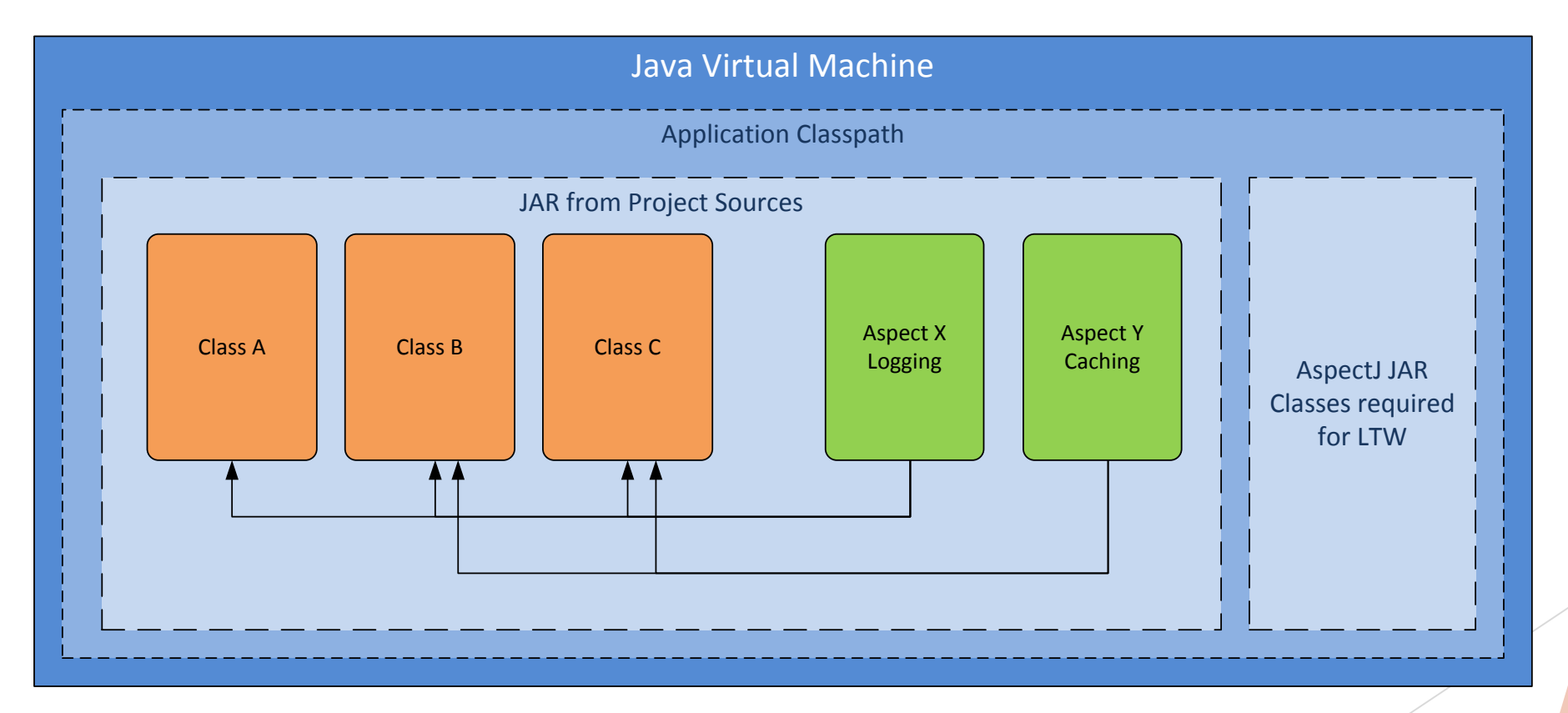

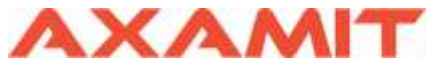

#### Сценарии: со сторонним кодом

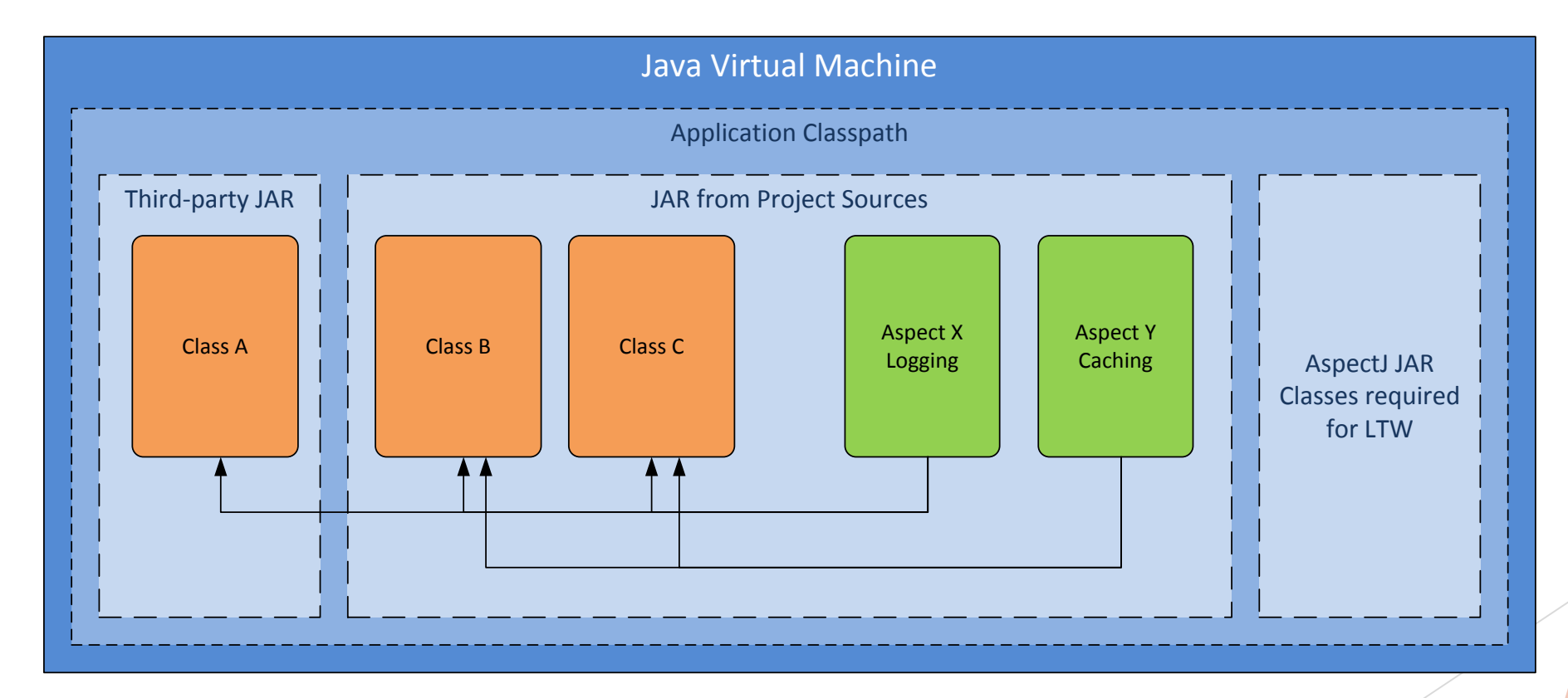

#### Сценарии: модуль с аспектами

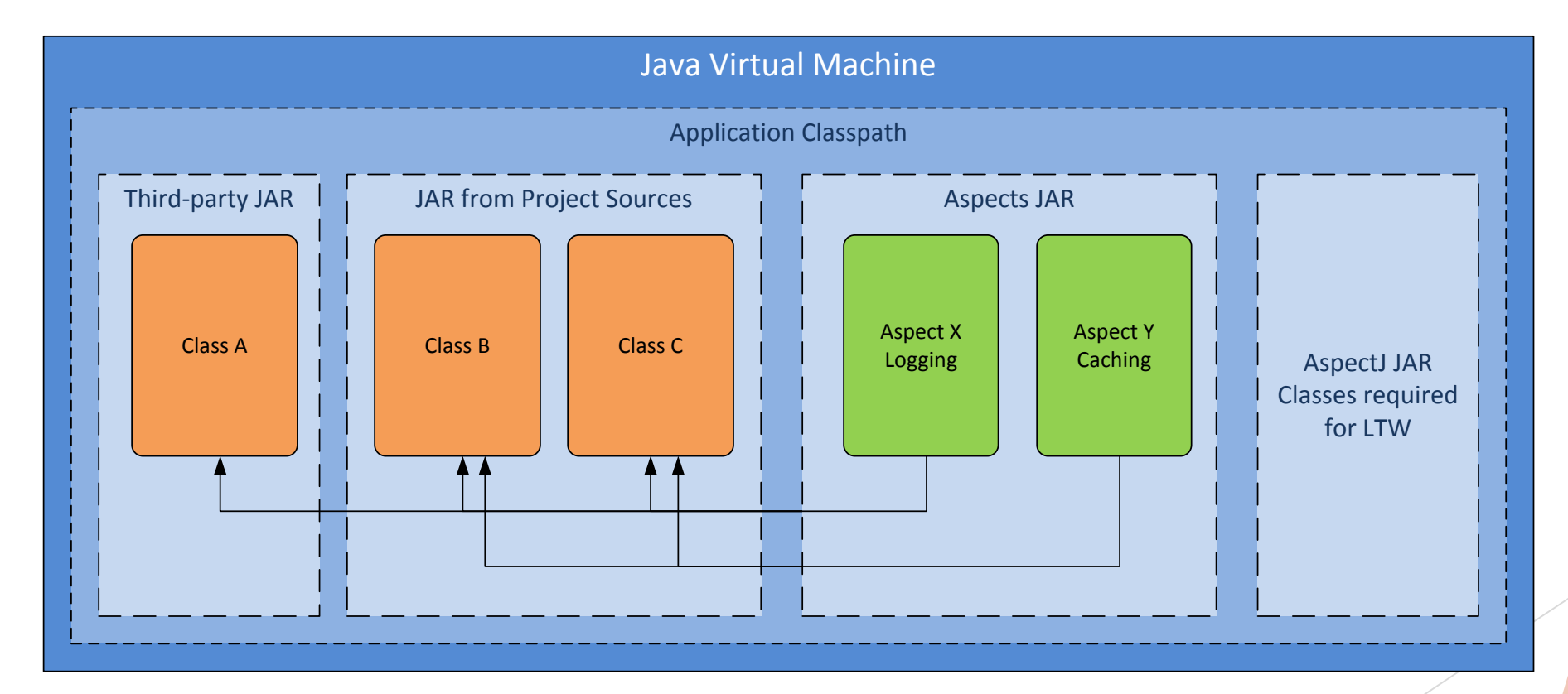

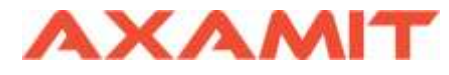

## Сценарии: библиотека аспектов

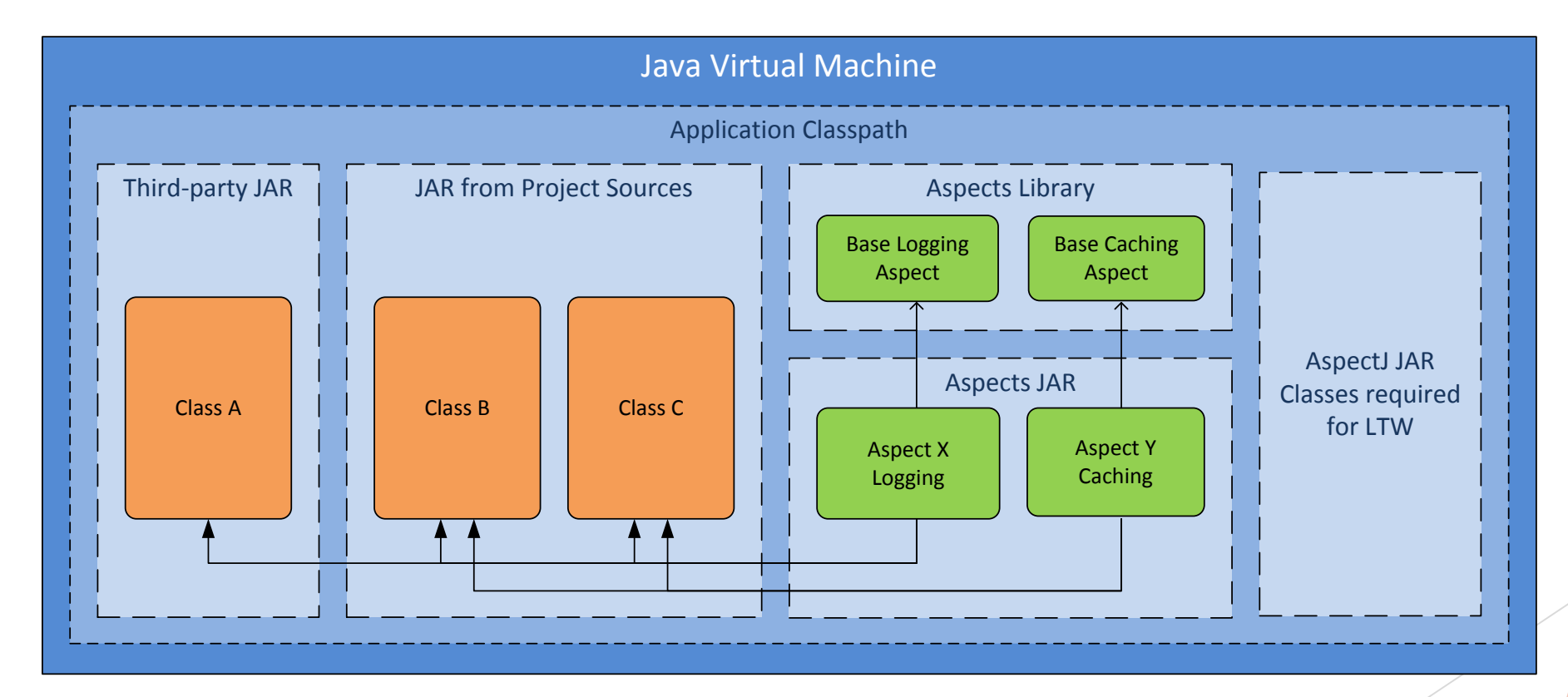

## Стандартная конфигурация класслоадеров в Java

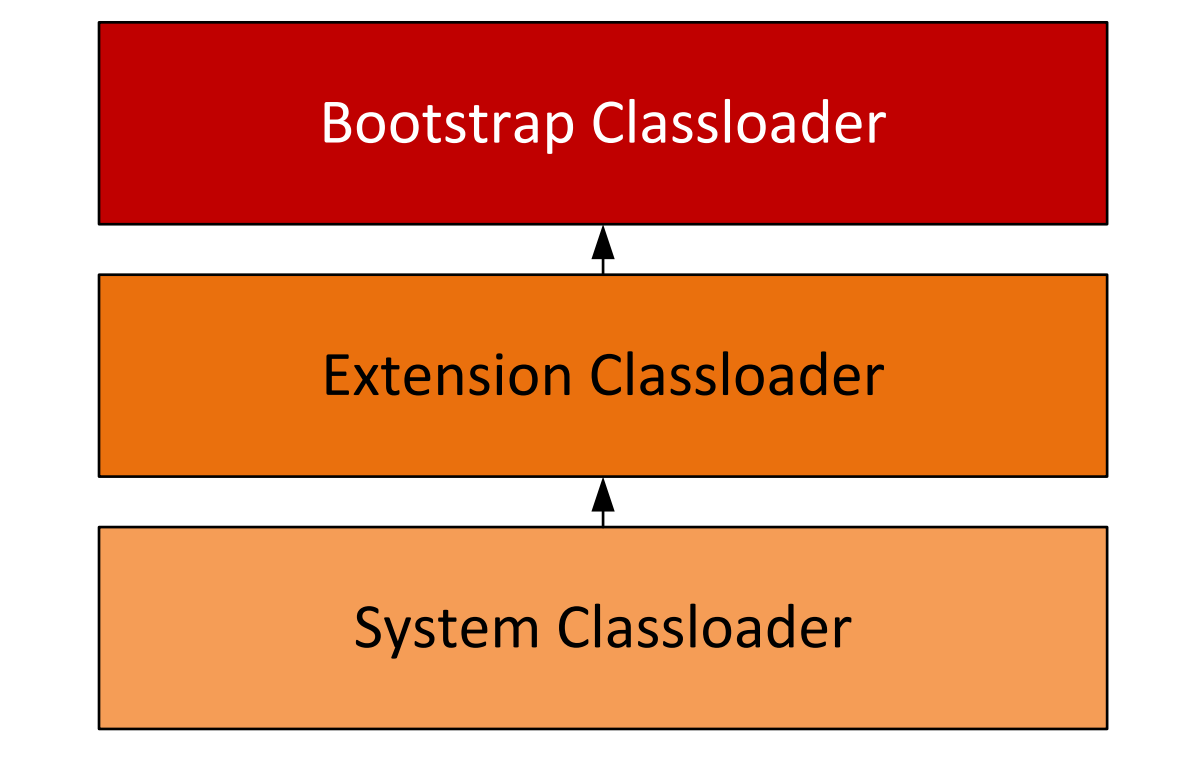

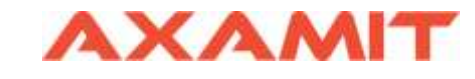

#### Иерархия класслоадеров в OSGi

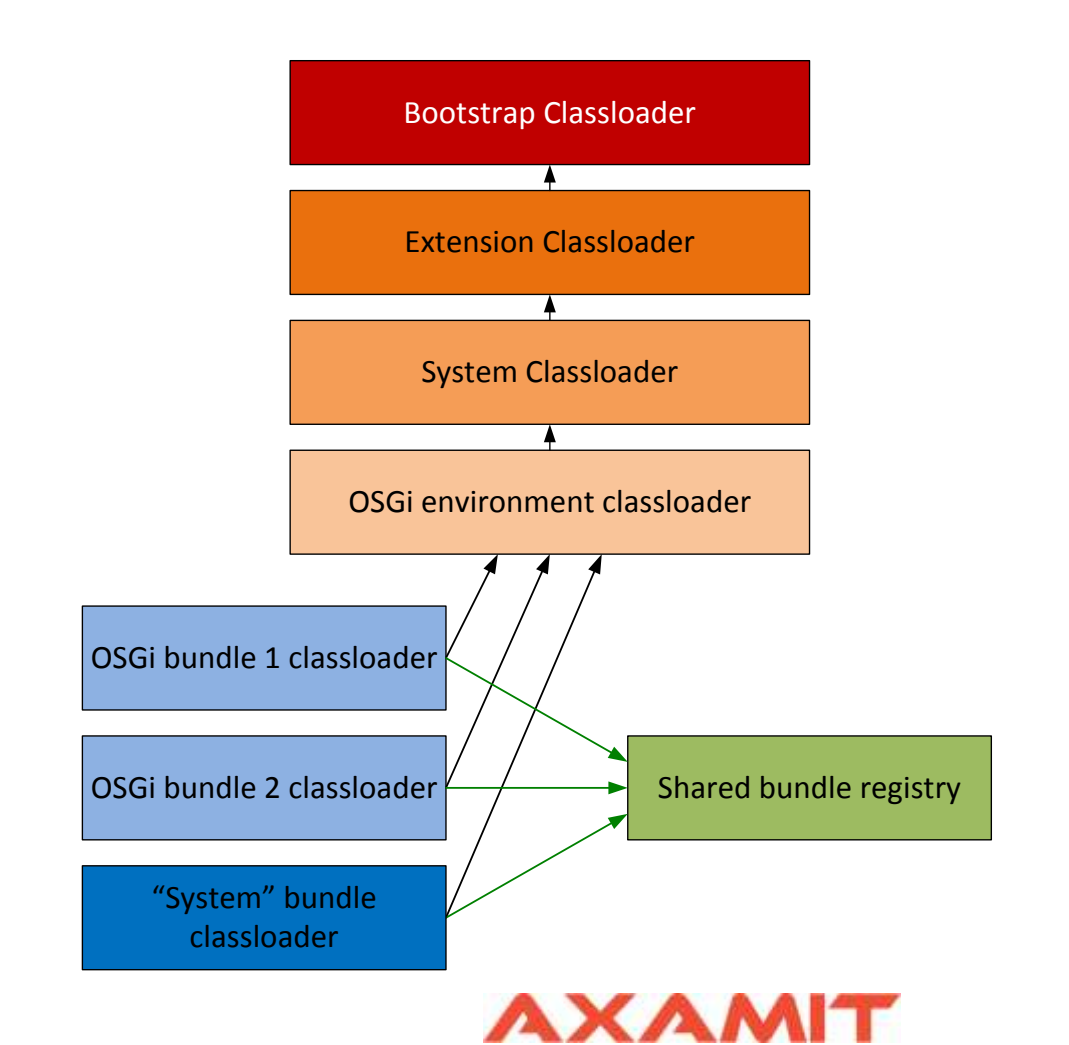

#### Проблемы реализации АОП в OSGi

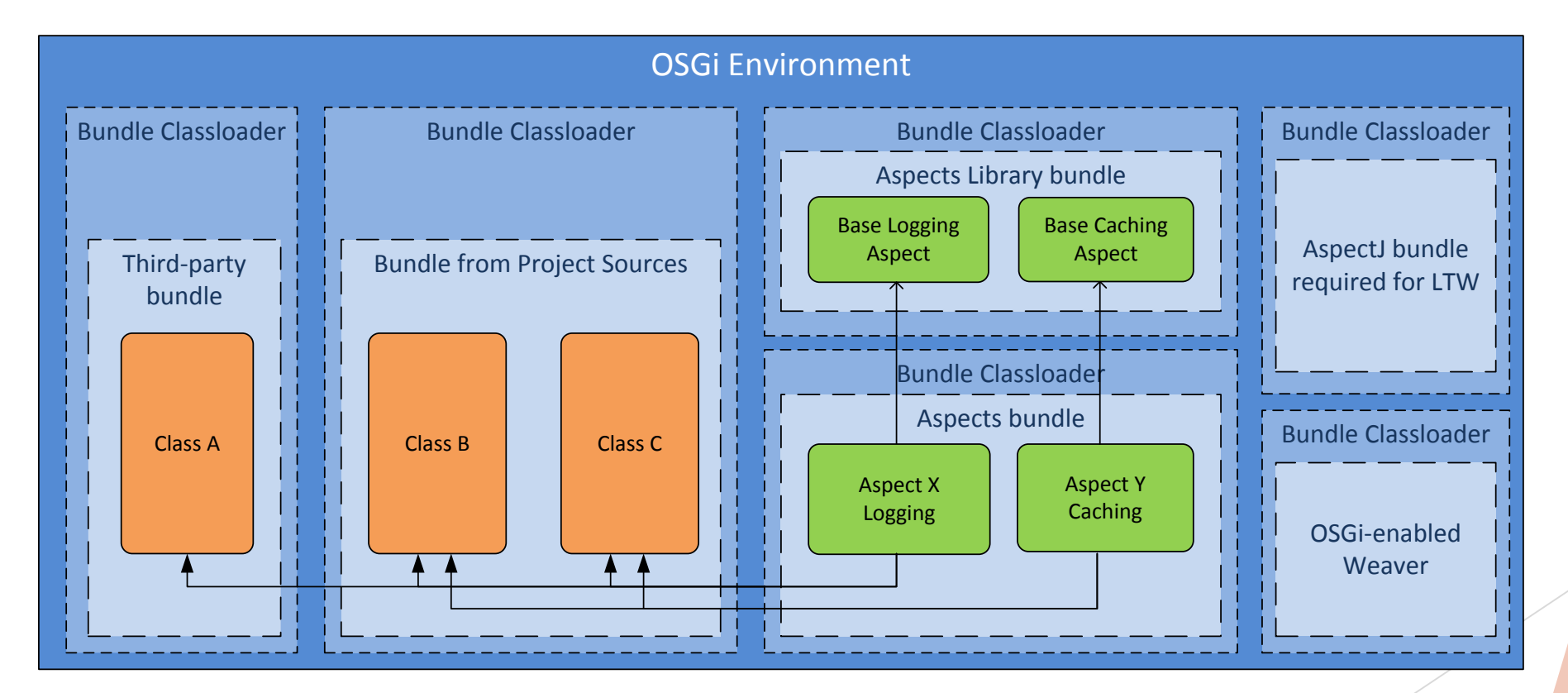

## Диаграмма зависимостей

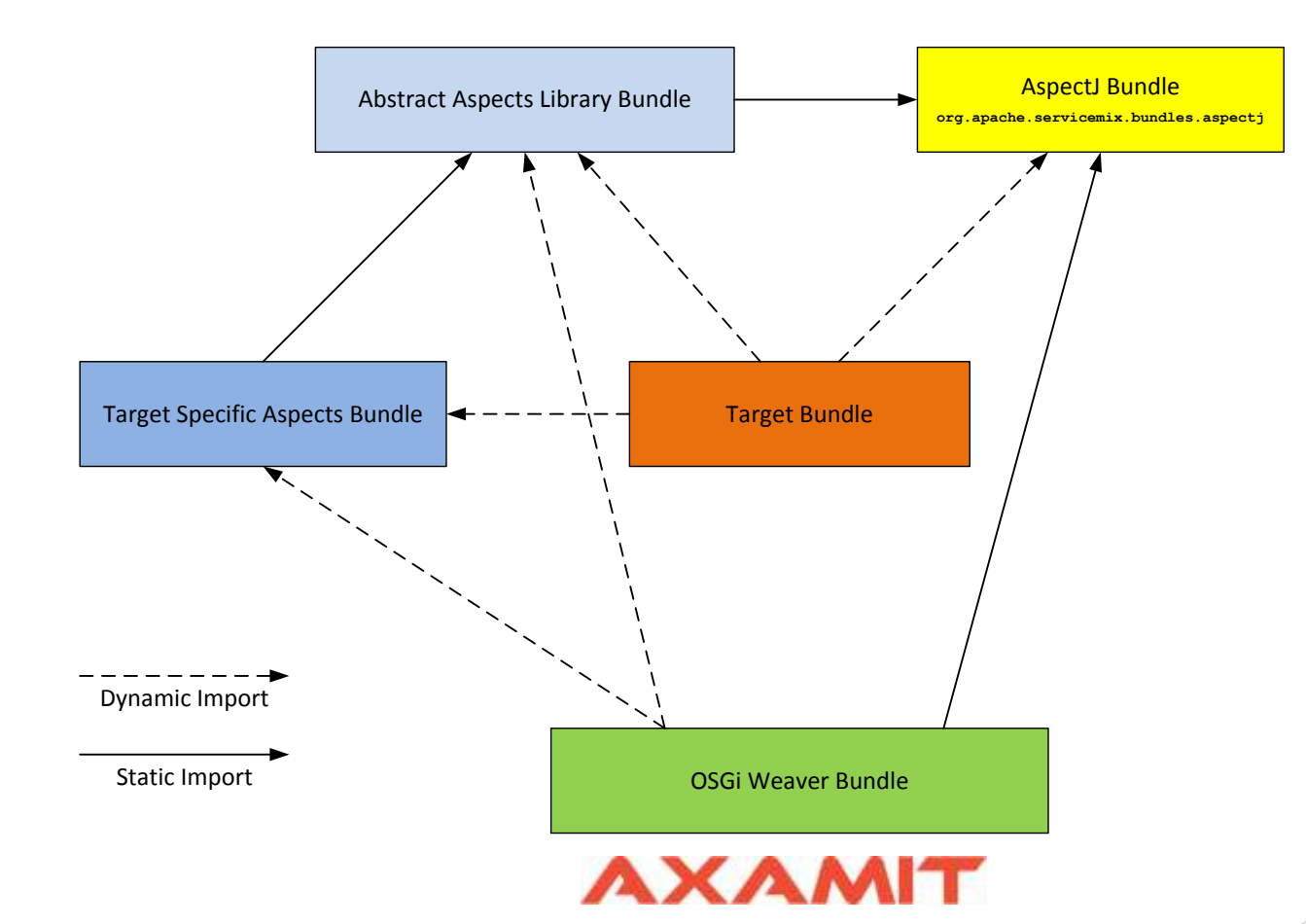

## Интерцепторы связывания в Apache Felix

**...**

...

}

```
@Component
@Provides
public class ProxyBindingInterceptor extends DefaultDependencyInterceptor 
    implements ServiceBindingInterceptor {
```

```
@Override
public <S> S getService(DependencyModel dependency, 
                    ServiceReference<S> reference, S service) {
    S proxy = (S) Proxy.newProxyInstance(this.getClass().getClassLoader(),
            new Class[]{ dependency.getSpecification() },
            new DynamicInvocationHandler(service)); // наш обработчик
    deps.put(reference, proxy);
    return proxy;
}
```
#### Интерцепторы связывания в Apache Felix

}

}

**public class** TimingDynamicInvocationHandler **implements** InvocationHandler {

```
...
public TimingDynamicInvocationHandler(Object target) {
    ... 
}
@Override
public Object invoke(Object proxy, Method method, Object[] args)
        throws Throwable {
    long start = System.nanoTime();
    Object result = methods.get(method.getName()).invoke(target, args);
    long elapsed = System.nanoTime() - start;
    LOGGER.info("Executing {} finished in {} ns", method.getName(), elapsed);
    return result;
```
#### Интерцепторы связывания в Apache Felix

Не требуется подключать какие-либо дополнительные зависимости.

 $\odot$ 

Использование интерцепторов завязано на Apache Felix API

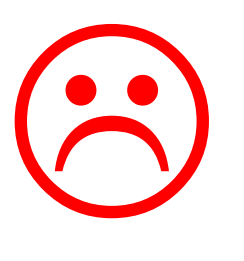

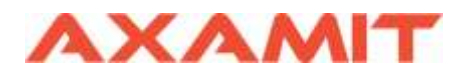

#### EventHook+FindHook

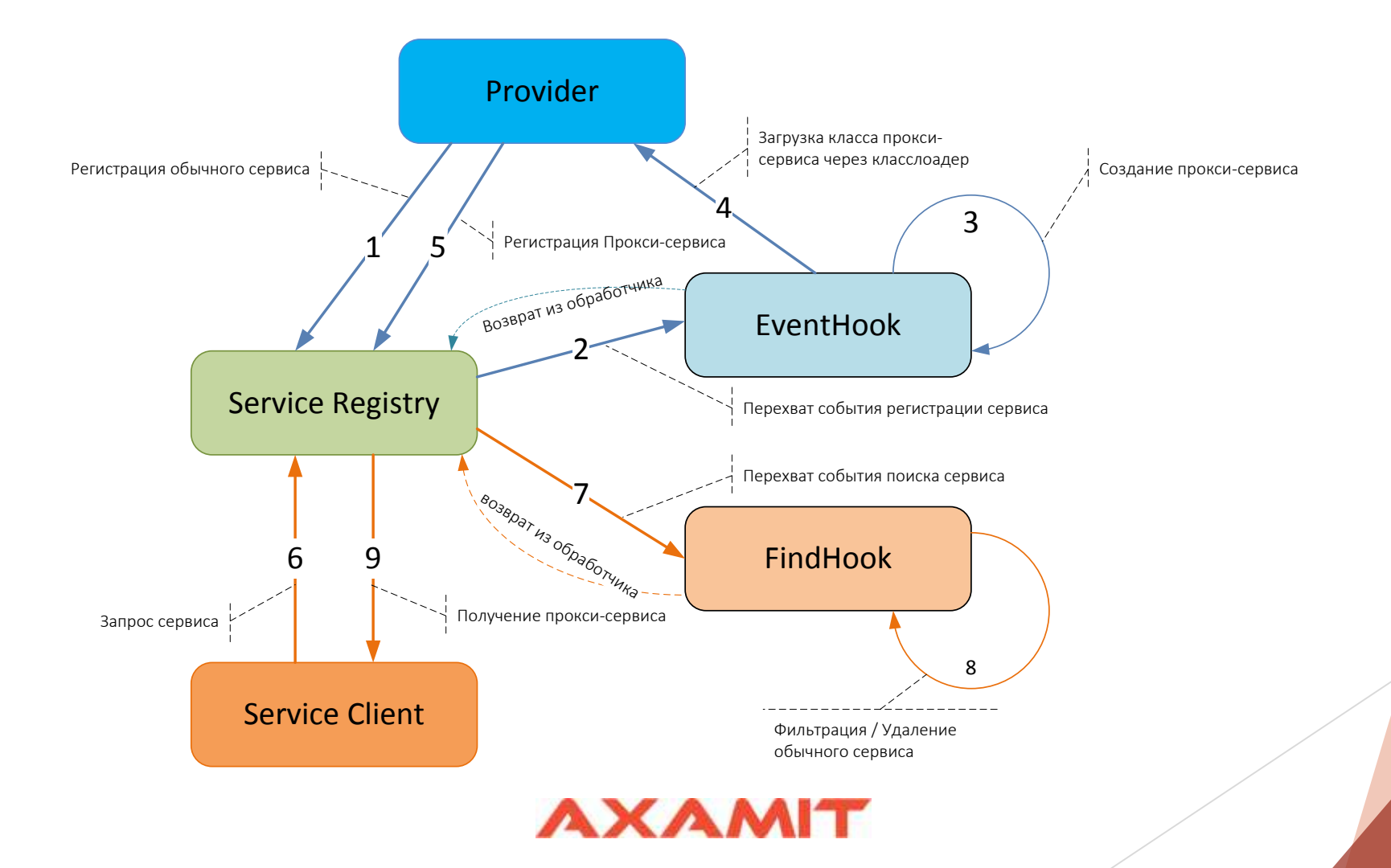

#### EventHook+FindHook

**• Используется стандартное API OSGi** 

 $\bigodot$ 

Все еще сложно управлять тем, какие методы в сервисах мы переопределяем

 $\bigodot$ 

 Мы не можем переопределить функциональность в классах, которые не экспортируются из бандла как сервисы

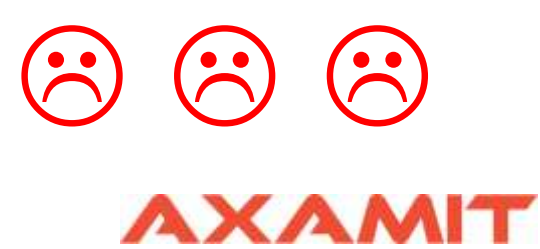

## Краеугольные камни АОП в OSGi

- **Инструментирование классов в OSGi контейнере**
- Динамический импорт зависимостей
- Сканирование ресурсов

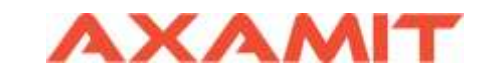

## Та-дам, встречайте: WeavingHook!

**package** org.osgi.framework.hooks.weaving;

**interface** WeavingHook {

}

**void** weave(WovenClass wovenClass);

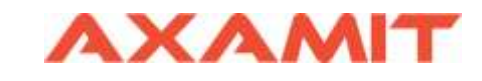

#### Подключение AspectJ

**org.apache.servicemix.bundles.aspectj**

Этот бандл это OSGi обертка библиотек **aspectjweaver** и **aspectjrt**.

**aspectjweaver** – используется на этапе инструментирования **aspectjrt** – нужен во время работы приложения.

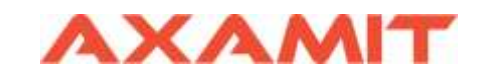

#### Проблема №1: как найти аспекты?

Просканировать classpath на наличие классов с аннотацией @Aspect мы не можем ввиду ограничений OSGi.

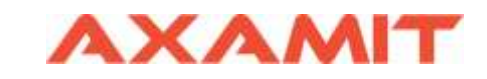

#### Решение: listResources

}

**public interface** BundleWiring **extends** BundleReference, Wiring {

Collection<String> listResources(String path, String filePattern, **int** options);

**path** – пакет, преобразованный в путь. **filePattern** – '.class' **options** - параметры сканирования: сканировать ли рекурсивно и включать ли ресурсы из других бандлов)

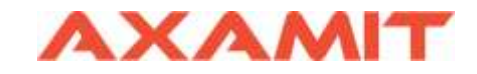

## Проблема №2: полное сканирование медленное и неэффективное

Нет большого смысла перебирать все загруженные бандлы

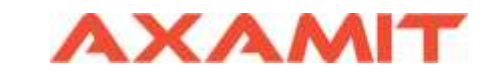

#### Решение: указываем список бандлов

- создаем конфигурацию со списком бандлов с аспектами
- если бандл с аспектами еще не стартовал, принудительно его стартуем, иначе не сможем просканировать
- кэшируем результат поиска аспектов: **class URL + bundle id**

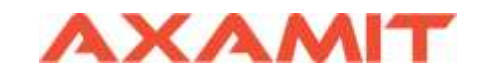

## Проблема №3: AspectJ weaver не видит классов

Должны быть доступны:

- Класслоадер с целевым классом, который будет инструментироваться
- Класслоадер с аспектами и aop. xml конфигурацией
- Класслоадер с библиотекой абстрактных аспектов

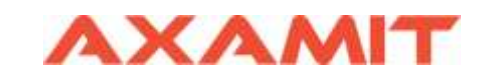

#### Решение

CompositeClassLoader – объединяет все класслоадеры в один и умеет делегировать загрузку классов этим класслоадерам

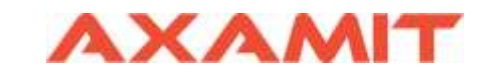

## Проблема №4: AspectJ не находит aop.xml

- META-INF/aop.xml стандартная локация для конфига
- Не получится экспортировать из бандла, так как путь не является пакетом

```
aop.xml:
```

```
<aspectj>
```

```
<weaver options="-verbose -showWeaveInfo">
```

```
</weaver>
```

```
<aspects>
```
<**aspect name="com.axamit.aop.logging.CustomLoggingAspect"** /> </**aspects**>

```
</aspectj>
```
#### Решение: перемещаем aop.xml

- Перемещаем aop.xml в экспортируемый пакет, кладем в /resources/**org/aspectj -> org.aspectj**
- **Переопределяем метод** getDefinitions в IWeavingContext, там где происходит парсинг

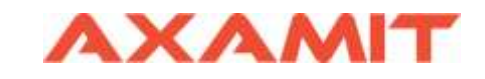

#### Проблема №5: ClassNotFoundException

- **Не находятся классы из бандла AspectJ**
- Не находятся классы аспектов при вызове методов инструментированного класса

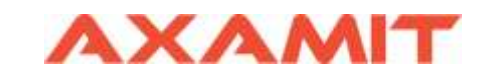

## Решение: делаем динамический импорт

org.osgi.framework.hooks.weaving.WeavingHook:

}

```
public void weave(WovenClass wovenClass) {
    ... 
    byte[] originalClassBytes = wovenClass.getBytes(); // original bytecode
    byte[] wovenClassBytes = weavingAdaptor.weaveClass( 
wovenClass.getClassName(), originalClassBytes); // enhanced class' bytecode
    wovenClass.setBytes(wovenClassBytes); // update class bytecode
    List<String> imports = wovenClass.getDynamicImports();
    imports.add("aj.org.objectweb.asm"); // add imports
    ...
```
#### Упрощенная блок-схема

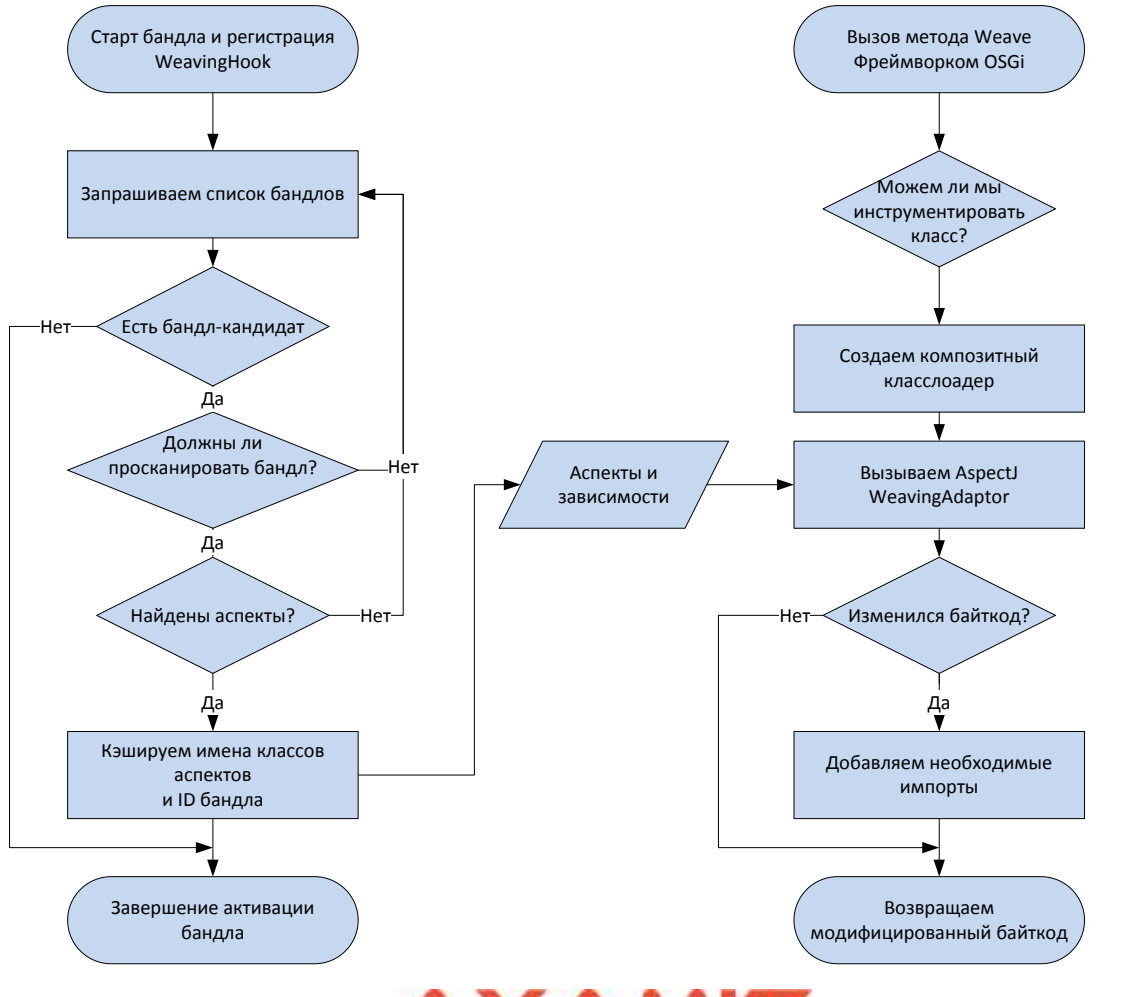

#### TODOs

- Реализовать корректную обработку при деактивации и рестарте бандлов
- Научиться восстановать исходный байткод при деактивации аспектов
- Вынести все настройки в конфигурацию
- **Прикрутить Java Cache API**

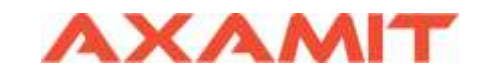

# DEMO

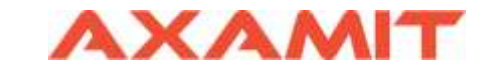

#### Полезные ссылки

- <https://dzone.com/articles/osgi-service-hook-log-all>
- <https://www.slideshare.net/mfrancis/bytecode-weaving>
- [http://www.martinlippert.org/events/WJAX2008-](http://www.martinlippert.org/events/WJAX2008-AspectWeavingOSGi.pdf) AspectWeavingOSGi.pdf
- [https://www.ibm.com/developerworks/ru/library/j](https://www.ibm.com/developerworks/ru/library/j-aopwork15/index.html)aopwork15/index.html

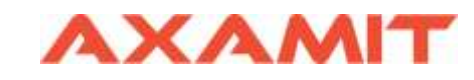